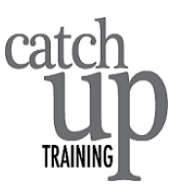

## Business & Admin People, Writers, Students! Want to increase your skills and save valuable time?

- Bring your own laptop or iPad loaded with MS Office
- Microsoft apps computer training

Catch-Up Training is offering a variety of '**task focused'** short courses during the months of April, May and June. The courses are suitable for people who use MS Office on a regular basis but who want to increase their skills and save time.

Class size is **limited to six people**, to ensure individual attention and maximum knowledge retention. Plus you will go away having already put into practice what you have learnt.

You will receive a course manual, practical exercises and examples, and cup of tea/coffee to keep you relaxed and focused.

**WHERE:** Courses will be held in the Raynes Room, level 1, Hamilton Airport.

How MUCH:  $$120$  (incl GST) per course. (10% discount for those who book one or more courses. Special discount for those people who work for community based notfor-profit organisations.)

**PARKING AT AIRPORT**: \$3 p/h

## Courses offered:

- [Word](#page-0-0)
- [Excel](#page-1-0)
- **[OneNote](#page-1-1)**
- **[Outlook](#page-2-0)**

<span id="page-0-0"></span>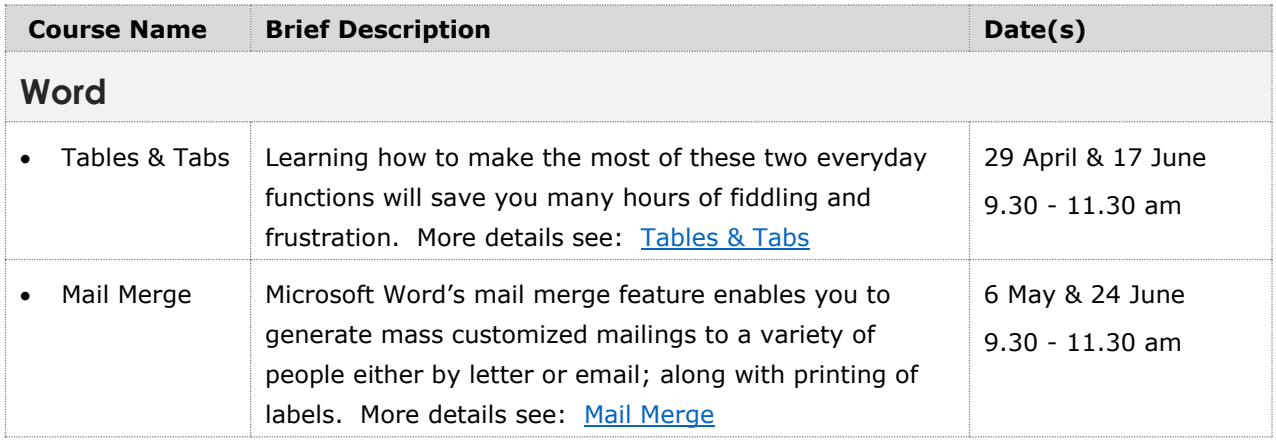

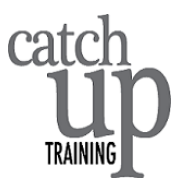

<span id="page-1-1"></span><span id="page-1-0"></span>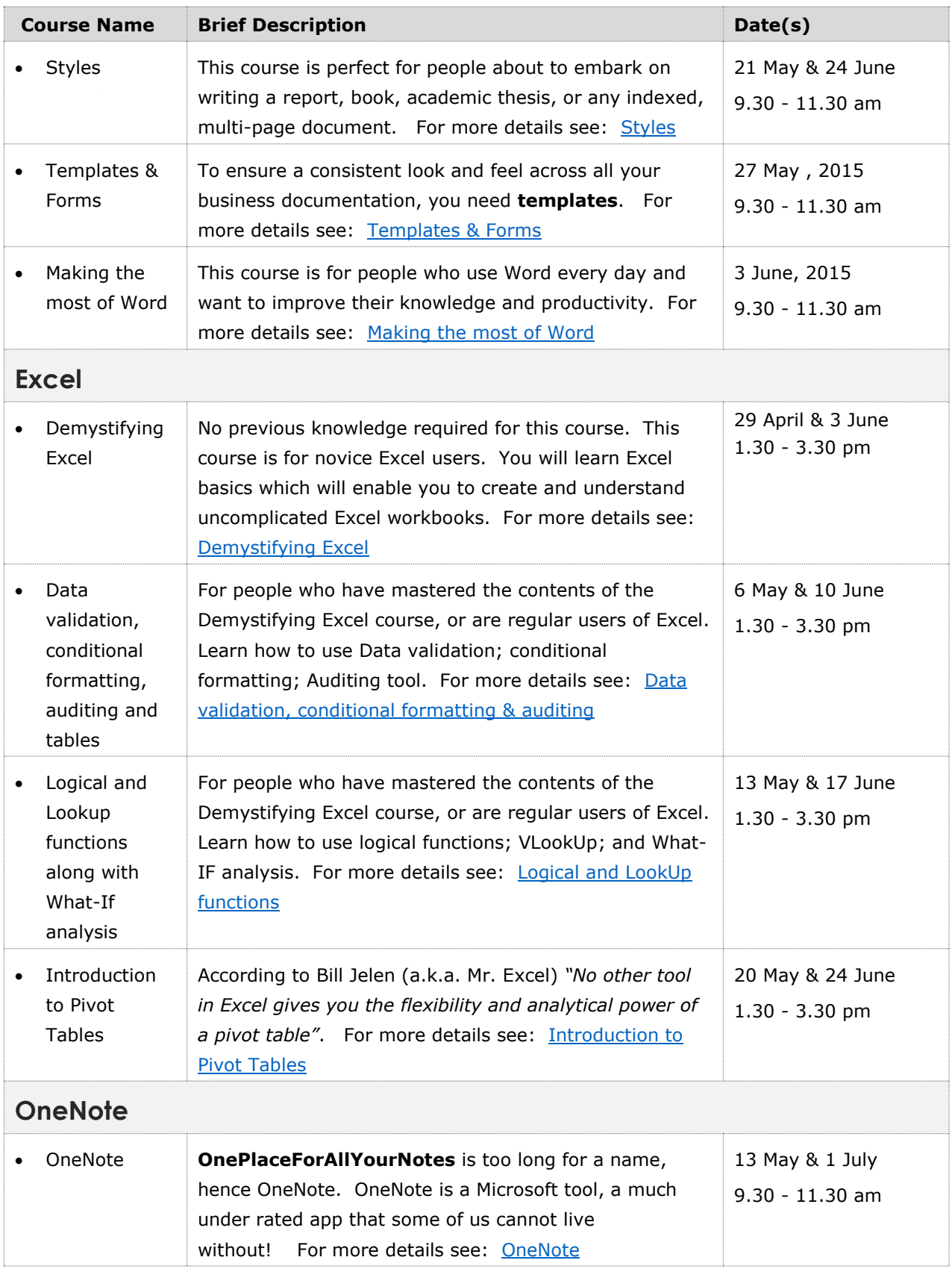

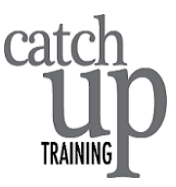

<span id="page-2-0"></span>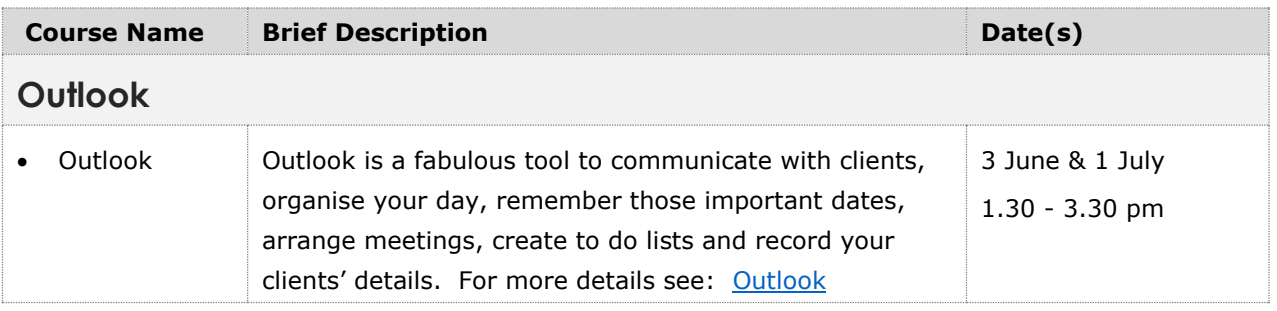

## **Bookings**

As class size is limited to six people, and to ensure you do not miss out on your preferred class and date, email **Heather** immediately to reserve your booking and avoid disappointment.